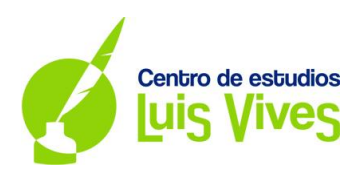

## **EXAMEN MATEMÁTICAS II**

# **Universidad Complutense de Madrid**

## **Convocatoria Extraordinaria. Curso 2017-2018**

## **OPCIÓN A**

**1.**

a)

Estudiamos el rango de A en función de los valores del parámetro  $\alpha$ :

$$
A = \begin{pmatrix} 14 & 0 & 10 \\ 0 & 7 & 5 \\ 3 & 4 & 5\alpha \end{pmatrix}
$$

$$
|A| = \begin{vmatrix} 14 & 0 & 10 \\ 0 & 7 & 5 \\ 3 & 4 & 5\alpha \end{vmatrix} = (490\alpha + 0 + 0) - (210 + 0 + 280) = 490\alpha - 490
$$
  

$$
|A| = 0 \rightarrow 490\alpha - 490 = 0 \rightarrow 490(\alpha - 1) = 0 \rightarrow \alpha = 1
$$

**Conclusión:**

$$
\begin{array}{ll}\n\ge & \text{Cuando} & \alpha \neq 1 \rightarrow |A|_3 \neq 0 \rightarrow RgA = 3 \\
\ge & \text{Cuando} & \alpha = 1 \rightarrow |A|_3 = 0 \rightarrow |A|_2 = \begin{vmatrix} 14 & 0 \\ 0 & 7 \end{vmatrix} \neq 0 \rightarrow RgA = 2\n\end{array}
$$

b)

Calculamos A<sup>-1</sup> cuando  $\alpha = 0$ :

$$
A = \begin{pmatrix} 14 & 0 & 10 \\ 0 & 7 & 5 \\ 3 & 4 & 0 \end{pmatrix} \rightarrow A^{-1} = \frac{Adj A^{T}}{|A|}
$$
  
\n
$$
Adj A = \begin{pmatrix} \begin{vmatrix} 7 & 5 \\ 4 & 0 \end{vmatrix} & -\begin{vmatrix} 0 & 5 \\ 3 & 0 \end{vmatrix} & \begin{vmatrix} 0 & 7 \\ 3 & 4 \end{vmatrix} \\ -\begin{vmatrix} 0 & 10 \\ 4 & 0 \end{vmatrix} & \begin{vmatrix} 14 & 10 \\ 3 & 0 \end{vmatrix} & -\begin{vmatrix} 14 & 0 \\ 3 & 4 \end{vmatrix} \\ \begin{vmatrix} 0 & 10 \\ 7 & 5 \end{vmatrix} & -\begin{vmatrix} 14 & 10 \\ 0 & 5 \end{vmatrix} & \begin{vmatrix} 14 & 0 \\ 1 & 0 \end{vmatrix} \end{pmatrix} = \begin{pmatrix} -20 & 15 & -21 \\ 40 & -30 & -56 \\ -70 & -70 & 98 \end{pmatrix}
$$

Adj 
$$
A^T = \begin{pmatrix} -20 & 40 & -70 \\ 15 & -30 & -70 \\ -21 & -56 & 98 \end{pmatrix}
$$
 y  $|A| = -490$ 

1

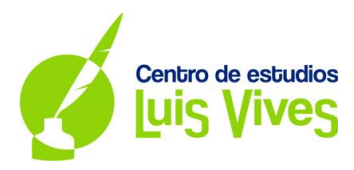

**Solución:** 

$$
A^{-1} = \frac{Adj A^{T}}{|A|} = \frac{-1}{490} \cdot \begin{pmatrix} -20 & 40 & -70 \\ 15 & -30 & -70 \\ -21 & -56 & 98 \end{pmatrix} = \begin{pmatrix} 2/49 & -4/49 & 1/7 \\ -3/98 & 3/49 & 1/7 \\ 3/70 & 4/35 & -1/5 \end{pmatrix}
$$

c)

Estudiamos el tipo de solución tiene el sistema para resolverlo de la manera más óptima. Para ello calculamos los rangos de las matrices A y A\*.

Cuando  $\alpha = 1$ :

$$
A \cdot X = B \to \begin{pmatrix} 14 & 0 & 10 \\ 0 & 7 & 5 \\ 3 & 4 & 5 \end{pmatrix} \cdot \begin{pmatrix} x \\ y \\ z \end{pmatrix} = \begin{pmatrix} 2 \\ 37/2 \\ 11 \end{pmatrix} \to A^* = \begin{pmatrix} 14 & 0 & 10 & 2 \\ 0 & 7 & 5 & 37/2 \\ 3 & 4 & 5 & 11 \end{pmatrix}
$$
  
\n
$$
RgA = 2 \to |A|_3 = 0 \to |A|_2 = \begin{vmatrix} 14 & 0 \\ 0 & 7 \end{vmatrix} \neq 0
$$
  
\n
$$
RgA^* = 2 \to |A^*|_3 = 0 \text{ (tools los posibles determinates de orden 3)} \to |A^*|_2 = \begin{vmatrix} 14 & 0 \\ 0 & 7 \end{vmatrix} \neq 0
$$

Conclusión: como Rg A = Rg A\* = 2 < núm. incógnitas, se trata de un sistema compatible indeterminado (S.C.I), es decir, el sistema tiene infinitas soluciones.

El número de parámetros del que depende la solución es 1 (nº parámetros = nº incógn. – Rg A = 3 – 2 = 1)

Resolvemos por lo tanto un sistema formado por las dos primeras filas, dado que de las tres que forman el sistema, sólo esas dos son linealmente independientes (forman parte del determinante distinto de cero). Además, le asignamos a una de las incógnitas un parámetro.

$$
\begin{cases} 14x + 10z = 2 \\ 7y + 5z = \frac{37}{2} \end{cases} \rightarrow z = \lambda \rightarrow \begin{cases} 14x = 2 - 10\lambda \\ 7y = \frac{37}{2} - 5\lambda \end{cases}
$$

**Solución:** 

$$
\begin{cases}\n x = \frac{1}{7} - \frac{5\lambda}{7} \\
 y = \frac{37}{14} - \frac{5\lambda}{7} \quad \forall \lambda \in R \\
 z = \lambda\n\end{cases}
$$

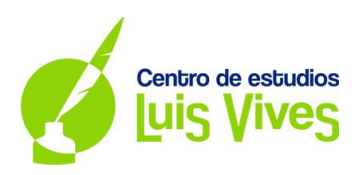

a)

Dada la función:

$$
f(x) = \begin{cases} 8e^{2x-4} & \text{si } x \le 2\\ \frac{x^3 - 4x}{x - 2} & \text{si } x > 2 \end{cases}
$$

Estudiamos su continuidad en el punto donde la función cambia de forma, ya que en el resto de puntos la función es continua.

Para que la función sea continua en x = 2, debe cumplirse:

- $\triangleright$  Existe la función en el punto x = 2.
- Existe el límite de la función en el punto  $x = 2$ .
- $\triangleright$  Ambos valores son coincidentes.

Comprobamos:

$$
\triangleright \forall x = 2 \to f(x) = 8e^{2x-4} \to f(2) = 8e^{0} = 8 \to \text{Cuando } x = 2, y = f(2) = 8
$$
\n
$$
\triangleright \exists \lim_{x \to 2} f(x) \to \lim_{x \to 2^{+}} f(x) = \lim_{x \to 2^{-}} f(x) \begin{cases} \lim_{x \to 2^{+}} f(x) = \lim_{x \to 2^{+}} \frac{x^{3-4x}}{x-2} = \frac{0}{0} \to \text{L'Hôpital} \to \lim_{x \to 2^{+}} \frac{3x^{2-4}}{1} = 8\\ \lim_{x \to 2} f(x) = f(2) = 8 \end{cases}
$$
\n
$$
\triangleright \lim_{x \to 2} f(x) = f(2) = 8
$$

### **Solución: La función es continua en x = 2.**

#### b)

En este apartado estudiaremos las asíntotas verticales y horizontales de la función:

Asíntotas verticales:

Como el dominio de la función es todos los números reales, la función no tiene asíntotas verticales.

### $\triangleright$  Asíntotas horizontales:

Para que la función tenga asíntotas horizontales tiene que existir su límite cuando 'x' tiende a infinito:

$$
\lim_{x \to \pm \infty} f(x) \to \lim_{x \to \pm \infty} f(x) = \lim_{x \to -\infty} f(x)
$$

$$
\begin{cases}\n\lim_{x \to +\infty} f(x) = \lim_{x \to +\infty} \frac{x^3 - 4x}{x - 2} = +\infty \to \text{ Jerarquía de infinitos } (x^3 > x) \\
\lim_{x \to -\infty} f(x) = \lim_{x \to -\infty} 8e^{2x - 4} = 8e^{-\infty} = 8 \cdot \frac{1}{e^{\infty}} = 8 \cdot 0 = 0\n\end{cases}
$$

3

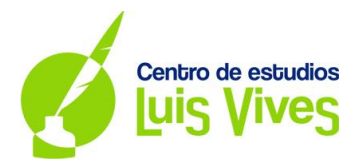

#### **Solución: La función no tiene asíntotas verticales ni horizontales.**

c)

$$
I = \int_0^2 f(x) dx = \int_0^2 8e^{2x-4} dx = 8 \int_0^2 e^{2x-4} dx = 8 \cdot \frac{1}{2} \int_0^2 2e^{2x-4} dx = 4 \cdot (e^{2x-4}) \Big|_0^2
$$
  

$$
I = 4 \cdot (e^{2 \cdot 2 - 4} - e^{2 \cdot 0 - 4}) = 4 \cdot (e^0 - e^{-4}) = 4 - \frac{4}{e^4}
$$

**Solución:**  $I = 4 - \frac{4}{s^4}$  $e^4$ 

**3.**

a)

Los vectores ortogonales a  $\vec{u}$  y a  $\vec{v}$  son iguales o proporcionales al vector obtenido su producto vectorial.

$$
\vec{u} \times \vec{v} = \begin{vmatrix} \vec{i} & \vec{j} & \vec{k} \\ -1 & 2 & 3 \\ 2 & 0 & -1 \end{vmatrix} = \begin{vmatrix} 2 & 3 \\ 0 & -1 \end{vmatrix} \vec{i} - \begin{vmatrix} -1 & 3 \\ 2 & -1 \end{vmatrix} \vec{j} + \begin{vmatrix} -1 & 2 \\ 2 & 0 \end{vmatrix} \vec{k} = -2\vec{i} + 5\vec{j} - 4\vec{k} \rightarrow \vec{w} = (-2, 5, -4)
$$

Buscamos un vector unitario cuya tercera coordenada sea negativa.

$$
\overrightarrow{u_w} = \left(-\frac{2}{|\overrightarrow{w}|}, \frac{5}{|\overrightarrow{w}|}, -\frac{4}{|\overrightarrow{w}|}\right) = \left(-\frac{2}{\sqrt{45}}, \frac{5}{\sqrt{45}}, -\frac{4}{\sqrt{45}}\right) \to |\overrightarrow{w}| = \sqrt{(-2)^2 + 5^2 + (-4)^2} = \sqrt{45}
$$
  
Solución: El vector buscado será:  $\overrightarrow{w_1} = \left(-\frac{2}{\sqrt{45}}, \frac{5}{\sqrt{45}}, -\frac{4}{\sqrt{45}}\right)$ 

b)

Un vector combinación lineal de otros dos se puede expresar de la forma:

$$
\vec{w} = \alpha \vec{u} + \beta \vec{v} \quad \forall \alpha, \beta \in R
$$

Un posible vector combinación lineal de  $\vec{u}$  y  $\vec{v}$  es:

$$
\vec{w} = \alpha(-1, 2, 3) + (2, 0, -1) = (-\alpha + 2, 2\alpha, 3\alpha - 1) \,\forall \alpha \in R
$$

Sabemos que cuando dos vectores son ortogonales su producto escalar es nulo, por lo que:

$$
\vec{w} \cdot \vec{v} = 0 \to (-\alpha + 2, 2\alpha, 3\alpha - 1) \cdot (2, 0, -1) = 0 \to -2\alpha + 4 - 3\alpha + 1 = 0 \to \alpha = 1
$$

**Solución: El vector buscado será:**  $\vec{w}_2 = (-1 + 2, 2, 3 - 1) = (1, 2, 2)$ 

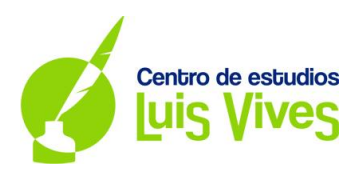

#### c)

El paralelogramo que queremos hallar tiene lados cuyas las direcciones son las mismas que las de los vectores  $\vec{u}$  y  $\vec{v}$ , además sabemos que una de sus diagonales el segmento  $\overline{OA}$ , por lo que podemos afirmar que la suma de los vectores de módulos los lados del paralelogramo, es el vector  $\overrightarrow{OA}$ .

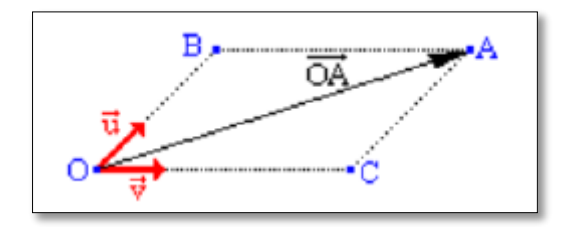

$$
\overrightarrow{OA} = \alpha \vec{u} + \beta \vec{v} \rightarrow \overrightarrow{OA} = \alpha(-1, 2, 3) + \beta(2, 0, -1) \quad \forall \alpha, \beta \in R
$$
\n
$$
\overrightarrow{OA} = (-4 - 0, 4 - 0, 7 - 0) = (-4, 4, 7) \begin{cases} 0 = (0, 0, 0) \\ A = (-4, 4, 7) \end{cases}
$$
\n
$$
(-4, 4, 7) = \alpha(-1, 2, 3) + \beta(2, 0, -1) = (-\alpha + 2\beta, 2\alpha, 3\alpha - \beta) \begin{cases} -4 = -\alpha + 2\beta \\ 4 = 2\alpha \\ 7 = 3\alpha - \beta \end{cases} \rightarrow \begin{cases} \alpha = 2 \\ \beta = -1 \end{cases}
$$

Como se trata de un paralelogramo, los vectores  $\overrightarrow{OB} = \alpha \overrightarrow{u}$  y  $\overrightarrow{OC} = \beta \overrightarrow{v}$  son los vectores asociados a los lados. Los vértices que buscamos corresponderán con los puntos B y C:

$$
\overrightarrow{OB} = \alpha \overrightarrow{u} = 2 \cdot (-1, 2, 3) = (-2, 4, 6) \rightarrow (-2, 4, 6) = (b_1 - 0, b_2 - 0, b_3 - 0) \begin{cases} 0 &= (0, 0, 0) \\ B &= (b_1, b_2, b_3) \end{cases}
$$
\n
$$
B = (b_1, b_2, b_3) = (-2, 4, 6)
$$

$$
\overrightarrow{OC} = \beta \vec{v} = (-1) \cdot (2, 0, -1) = (-2, 0, 1) \rightarrow (-2, 0, 1) = (c_1 - 0, c_2 - 0, c_3 - 0) \begin{cases} 0 = (0, 0, 0) \\ C = (c_1, c_2, c_3) \end{cases}
$$

$$
C = (c_1, c_2, c_3) = (-2, 0, 1)
$$

Solución: Los vértices del paralelogramo son:  $B = (-2, 4, 6)$   $y C = (-2, 0, 1)$ 

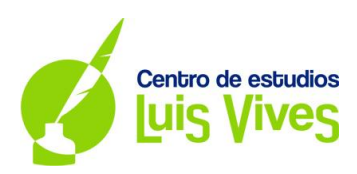

a)

Inicialmente definimos los sucesos:

- $\triangleright$  Suceso A: Españoles mayores de 18 años que tienen diabetes.
- Suceso  $\overline{A}$ : Españoles mayores de 18 años que no tienen diabetes
- $\triangleright$  Suceso B: Españoles mayores de 18 años que tienen diabetes y lo saben.
- Suceso  $\overline{B}$ : Españoles mayores de 18 años que tienen diabetes y no lo saben.

#### **Suceso A**: Padecer diabetes  $\left\{ \frac{\textbf{Succso}}{\textbf{B}: \textbf{No} \text{ slope of}} \right\}$ Suceso  $\overline{B}$ : No lo saben

Además sabemos que:

- $\triangleright$  El 13,8 % de los españoles mayores de 18 años tiene diabetes, es decir: P(A) = 0,138
- El 43 % de los españoles mayores de 18 años tiene diabetes y no lo sabe, es decir: P( $\overline{B}/A$ ) = 0,43

La probabilidad de que un español mayor de 18 años tenga diabetes y lo sepa es:

$$
P(A \cap B) = P(A) \cdot P(B/A) = P(A) \cdot [1 - P(\overline{B}/A)] = 0,138 \cdot [1 - 0,43] = 0,0787 = 7,87\%
$$

La probabilidad de que no sea diabético es P( $\overline{A}$ ), y la probabilidad de que sea diabético y no lo sepa P( $\overline{B}$ ), por lo que la probabilidad de que ocurran los dos sucesos a la vez es:

$$
P(\overline{A} \cup \overline{B}) = P(\overline{A \cap B}) = 1 - P(A \cap B) = 1 - 0.0787 = 0.9213 = 92.13\%
$$

Solución: Las probabilidades buscadas son:  $P(A \cap B) = 7,87\%$  y  $P(\overline{A} \cup \overline{B}) = 92,13\%$ 

b)

Definimos los sucesos:

- $\triangleright$  Suceso A: Españoles mayores de 18 años que tienen diabetes.
- Suceso  $\overline{A}$ : Españoles mayores de 18 años que no tienen diabetes
- Suceso B: Españoles mayores de 18 años que tienen diabetes y dan positivo en el test.
- Suceso  $\overline{B}$ : Españoles mayores de 18 años que tienen diabetes y no dan positivo en el test.

**Suceso A**: Padecer diabetes  $\{$ Suceso B: Dar positivo **Suceso**  $\overline{\textbf{B}}$ : No dar positivo

**Suceso A**: No padecer diabetes  $\left\{\begin{array}{l}\textbf{Success}\ \textbf{B}: \textbf{Dar}\ \textbf{positive}\end{array}\right\}$ **Suceso**  $\overline{\textbf{B}}$ : No dar positivo

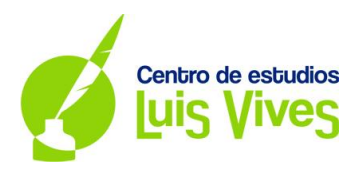

Sabemos que:

- $\triangleright$  El 13,8 % de los españoles mayores de 18 años tiene diabetes, es decir: P(A) = 0,138
- El 96 % de los españoles mayores de 18 años que tienen diabetes dan positivo en el test, es decir:  $P(B/A) = 0.96$
- El 2 % de los españoles mayores de 18 años que no tienen diabetes dan positivo en el test, es decir:  $P(B/\overline{A}) = 0.02$

La probabilidad de que un español mayor de 18 años sea diabético si ha dado positivo en el test será:

$$
P(A/B) = \frac{P(A \cap B)}{P(B)}
$$

La probabilidad de que el test de positivo en diabetes (siendo o no diabética) se calcula:

$$
P(B) = P[(A \cap B) \cup (\overline{A} \cap B)] = P(A \cap B) + P(\overline{A} \cap B) = 0,1323 + 0,0172 = 0,1495 = 14,95\%
$$
  

$$
P(A \cap B) = P(A) \cdot P(B/A) = 0,138 \cdot 0,96 = 0,1323 = 13,23\%
$$

 $P(\overline{A} \cap B) = P(\overline{A}) \cdot P(B/\overline{A}) = [1 - P(A)] \cdot P(B/\overline{A}) = (1 - 0.138) \cdot 0.02 = 0.0172 = 1.72\%$ 

Por lo tanto:

$$
P(A/B) = \frac{P(A \cap B)}{P(B)} = \frac{0.1323}{0.1495} = 0.8849 = 88,49\%
$$

Solución: La probabilidad buscada es:  $P(A/B) = 88,49\%$ 

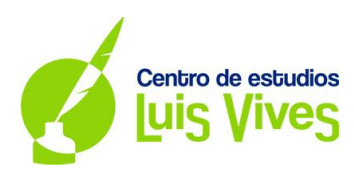

## **OPCIÓN B**

**1.**

Definimos las incógnitas:

- X: Días que han pasado los estudiantes en Francia.
- Y: Días que han pasado los estudiantes en Alemania.
- Z: Días que han pasado los estudiantes en Suiza.

Con los datos facilitados en el enunciado planteamos las ecuaciones:

$$
\begin{cases}\nx + y + z = 15 \text{ días} \\
x = 2z \\
40x + 40y + 55z + 120 = 765 \text{E/persona}\n\end{cases}
$$

Siendo el dinero gastado a lo largo del viaje:

- En Francia: 40€/día cada estudiante.
- En Alemania: 40€/día cada estudiante.
- En Suiza: 55€/día cada estudiante.
- A lo largo de todo el viaje: 8€/día en transporte x 15 días = 120€ cada estudiante.

Para calcular la cantidad de días que han pasado en cada cuidad resolvemos el sistema aplicando el método de Gauss.

$$
\begin{pmatrix} 1 & 1 & 1 & 15 \\ 1 & 0 & -2 & 0 \\ 40 & 40 & 55 & 645 \end{pmatrix} \begin{Bmatrix} F_2 - F_1 \\ F_3 - 40F_1 \end{Bmatrix} \rightarrow \begin{pmatrix} 1 & 1 & 1 & 15 \\ 0 & -1 & -3 & -15 \\ 0 & 0 & 15 & 45 \end{pmatrix} \rightarrow \begin{Bmatrix} x+y+z=15 \\ -y-3z=-15 \\ 15z=45 \end{Bmatrix} \rightarrow \begin{Bmatrix} x=6 \\ y=6 \\ z=3 \end{Bmatrix}
$$

#### **Solución: Los estudiantes pasaron 6 días en Francia, 6 días en Alemania y 3 días en Suiza.**

**2.**

a)

Según indica la gráfica, la función en x = -1 vale 1, es decir:  $f(-1) = 1$ 

Sabiendo que la derivada de una función en un punto es la pendiente de la recta tangente a dicha función en ese punto, observamos que:  $f'(1) = 0$ , ya que hay un mínimo.

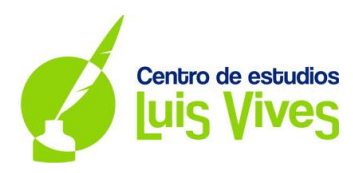

b)

Si miramos la gráfica sabemos inmediatamente que la función no es continua en x = 0 pero si lo es en x = -1. Para que una función sea continua en un punto x = a:  $\lim_{x \to a^+} f(x) = \lim_{x \to a^-} f(x) = f(a)$ 

Demostramos para cada caso:

$$
x = 0 \to f(0) = 0 \to \lim_{x \to 0} f(x) \begin{cases} \lim_{x \to 0^{+}} f(x) = 1 \\ \lim_{x \to 0^{-}} f(x) = 0 \end{cases} \to \lim_{x \to 0^{+}} f(x) \neq \lim_{x \to 0^{-}} f(x) \to \text{Discount.} \text{inevitable}
$$

 $x = -1 \rightarrow f(-1) = 1 \rightarrow \lim_{x \to -1} f(x)$  $\lim_{x \to -1^+} f(x) = 1$  $\lim_{x \to -1^{-}} f(x) = 1 \to \lim_{x \to -1^{+}} f(x) = \lim_{x \to -1^{-}} f(x) = f(-1) \to$  Continua

#### **Solución: La función no es continua en x = 0 pero si lo es en x = -1.**

c)

Para que una función sea derivable en un punto la función tiene que ser continua y derivable en ese punto. Existe la derivada cuando sus derivadas laterales son coincidentes.

Estudiamos la derivabilidad en cada punto:

 $x = 0 \rightarrow Function$  discontinua  $\rightarrow$  No derivable

$$
x = -1 \to \lim_{x \to -1} f'(x) \begin{cases} \lim_{x \to -1^{+}} f'(x) = -1 \\ \lim_{x \to -1^{-}} f'(x) = 1 \end{cases} \to \lim_{x \to -1^{+}} f'(x) \neq \lim_{x \to -1^{-}} f'(x) \to No \, derivative
$$

#### **Solución: La función no es derivable ni en x = 0 ni en x = -1.**

d)

Calcular la integral  $I = \int_{-2}^{0} f(x) dx$  equivale a calcular el área comprendida entre la función y el eje de abscisas desde el punto x = -2 al punto x = 0.

$$
I = \int_{-2}^{0} f(x)dx = \text{Área de un triángulo} = \frac{b \cdot h}{2} = \frac{2 \cdot 1}{2} = 1 u ds^2
$$

Solución:  $I = 1 u ds^2$ 

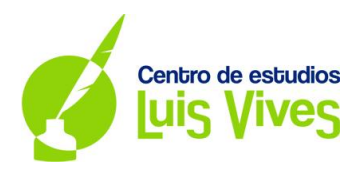

a)

Un plano que pasa por un punto y contiene a una recta tiene como vectores directores el vector de la recta y el vector formado por un punto de la recta y el punto del plano.

$$
\pi \equiv \begin{cases} \text{Punto } P = (0, -1, 1) \\ \text{Rect} \, x \left\{ \frac{Q = (1, 0, 1)}{u_r = (0, 1, 2)} \right. \\ \rightarrow \begin{cases} \n\overrightarrow{u} = \overrightarrow{QP} = (-1, -1, 0) \\ \n\overrightarrow{v} = \overrightarrow{u_r} = (0, 1, 2) \n\end{cases} \end{cases}
$$

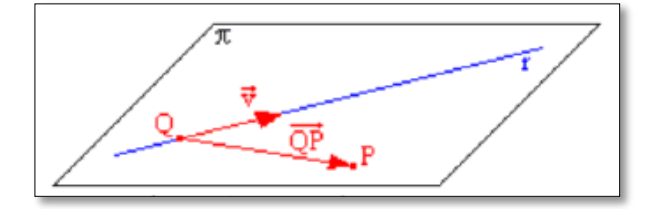

La ecuación implícita o general del plano se obtiene:

$$
\pi \equiv \begin{vmatrix} x - 0 & y + 1 & z - 1 \\ -1 & -1 & 0 \\ 0 & 1 & 2 \end{vmatrix} = 0 \rightarrow -2x + 2y - z + 3 = 0
$$

Solución: **El plano buscado tiene ecuación:**  $-2x + 2y - z + 3 = 0$ 

b)

Un punto cualquiera contenido en la recta r se puede expresar mediante las coordenadas:

$$
r \equiv \begin{cases} x = 1 \\ y = \lambda \\ z = 1 + 2\lambda \end{cases} \rightarrow S \in r \rightarrow S = (1, \lambda, 1 + 2\lambda)
$$

Como el vector  $\overrightarrow{SP}$  es perpendicular a la recta r, se cumple que el producto escalar entre  $\overrightarrow{SP}$  y el vector director de la recta r es nulo:  $\overrightarrow{SP} \cdot \overrightarrow{u_r} = 0$ 

$$
\overrightarrow{SP} \cdot \overrightarrow{u_r} = 0 \to (-1, -1 - \lambda, -2\lambda) \cdot (0, 1, 2) = 0 \begin{cases} \overrightarrow{SP} = (-1, -1 - \lambda, -2\lambda) \\ \overrightarrow{u_r} = (0, 1, 2) \end{cases}
$$
  

$$
(-1, -1 - \lambda, -2\lambda) \cdot (0, 1, 2) = 0 \to -1 - \lambda - 4\lambda = 0 \to \lambda = -1/5
$$

Reemplazando  $\lambda$  en el punto S obtenemos:  $S = (1, -\frac{1}{5})$  $\frac{1}{5}, \frac{3}{5}$  $\frac{3}{5}$ 

 $S$ olución: El punto buscado es:  $S = (1, -\frac{1}{\pi})$  $\frac{1}{5}$ ,  $\frac{3}{5}$  $\frac{5}{5}$ 

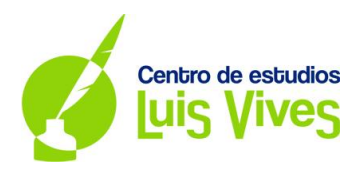

## c)

Análogamente al apartado anterior, cualquier punto contenido en la recta r se puede expresar mediante las coordenadas:

$$
r \equiv \begin{cases} x = 1 \\ y = \lambda \\ z = 1 + 2\lambda \end{cases} \rightarrow T \in r \rightarrow T = (1, \lambda, 1 + 2\lambda)
$$

Si los puntos buscados distan  $\sqrt{5}$  del punto  $P = (0, -1, 1)$  entonces cumplirán que:

$$
d(P,T) = |\overrightarrow{PT}| = \sqrt{(-1)^2 + (\lambda + 1)^2 + (2\lambda)^2} = \sqrt{5} \rightarrow \text{Hay dos posibles soluciones}
$$
\n
$$
\sqrt{(-1)^2 + (\lambda + 1)^2 + (2\lambda)^2} = \pm \sqrt{5} \rightarrow (-1)^2 + (\lambda + 1)^2 + (2\lambda)^2 = \pm 5
$$
\n
$$
1 + \lambda^2 + 1 + 2\lambda + 4\lambda^2 = \pm 5 \begin{cases} 5\lambda^2 + 2\lambda + 2 = 5 \rightarrow 5\lambda^2 + 2\lambda - 3 = 0 \rightarrow \begin{cases} \lambda_1 = -1 \\ \lambda_2 = 3/5 \end{cases} \\ 5\lambda^2 + 2\lambda + 2 = -5 \rightarrow 5\lambda^2 + 2\lambda + 7 = 0 \rightarrow \text{No tiene solution} \\ (\lambda_1 = -1 \rightarrow T_1 = (1, -1, -1)) \end{cases}
$$

$$
T = (1, \lambda, 1 + 2\lambda) \begin{cases} \lambda_1 = -1 \rightarrow T_1 = (1, -1, -1) \\ \lambda_2 = \frac{3}{5} \rightarrow T_2 = \left(1, \frac{3}{5}, \frac{11}{5}\right) \end{cases}
$$

El área del triángulo formado por los puntos  $T_1, T_2, y$  P se calcula:

$$
A = \frac{|\overline{T_1 P} \times \overline{T_1 T_2}|}{2} = \frac{\left(\frac{24}{5}\right)}{2} = \frac{12}{5} = 6,5 \text{ uds}^2 \left\{ \frac{\overline{T_1 P}}{\overline{T_1 T_2}} = \left(0, \frac{8}{5}, \frac{16}{5}\right) \right\}
$$

$$
\overline{T_1 P} \times \overline{T_1 T_2} = \begin{vmatrix} \overrightarrow{i} & \overrightarrow{j} & \overrightarrow{k} \\ -1 & 0 & 2 \\ 0 & \frac{8}{5} & \frac{16}{5} \end{vmatrix} = -\frac{16}{5} \overrightarrow{i} + \frac{16}{5} \overrightarrow{j} - \frac{8}{5} \overrightarrow{k} = \left(-\frac{16}{5}, \frac{16}{5}, -\frac{8}{5}\right)
$$

$$
|\overline{T_1 P} \times \overline{T_1 T_2}| = \sqrt{\left(-\frac{16}{5}\right)^2 + \left(\frac{16}{5}\right)^2 + \left(-\frac{8}{5}\right)^2} = \sqrt{\frac{576}{25}} = \frac{24}{5}
$$

Solución: El área del triángulo formado por los puntos  $T_1, T_2, y P$  es:  $A = 6, 5, u ds^2$ 

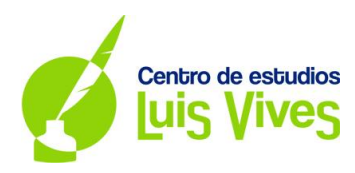

a)

La variable aleatoria X sigue una distribución normal con las siguientes características:

$$
X \to N(\mu, \sigma) \begin{cases} Media \to \mu = 8.5 \\ Desviación típica \to \sigma = 2.5 \end{cases}
$$

Calculamos el valor de 'a' sabiendo que:  $P(X \le a) = 0.05$ 

$$
P(X \le a) \to Tipificamos la variable: Z = \frac{X - \mu}{\sigma} = \frac{X - 8.5}{2.5}
$$

$$
P(X \le a) = P\left(\frac{X - 8.5}{2.5} \le \frac{a - 8.5}{2.5}\right) = P\left(Z \ge -\frac{a - 8.5}{2.5}\right) = P\left(Z < -\frac{a - 8.5}{2.5}\right) = 1 - P\left(Z < -\frac{a - 8.5}{2.5}\right)
$$

Para poder entrar en la tabla de distribución normal necesitamos expresar la probabilidad buscada de la forma  $P(X < a)$ .

$$
P(X \le a) = 1 - P\left(Z < -\frac{a - 8.5}{2.5}\right) = 0.05 \to P\left(Z < -\frac{a - 8.5}{2.5}\right) = 1 - 0.05 = 0.95
$$
\n
$$
P\left(Z < -\frac{a - 8.5}{2.5}\right) = 0.95 \to \text{Table 4} \to -\frac{a - 8.5}{2.5} = 1.645 \to a = 4.39
$$

**Solución: El valor de a es 4,39.**

b)

La probabilidad  $P(8 < X < 9,3)$  se calcula de la siguiente manera:

$$
P(8 < X < 9,3) \rightarrow Tipificamos la variable: Z = \frac{X - \mu}{\sigma} = \frac{X - 8,5}{2,5}
$$
\n
$$
P\left(\frac{8 - 8,5}{2,5} < \frac{X - 8,5}{2,5} < \frac{9,3 - 8,5}{2,5}\right) = P(-0,20 < Z < 0,32) = P(Z < 0,32) - P(Z \le -0,20)
$$
\n
$$
P(Z < 0,32) - P(Z \le -0,20) = P(Z < 0,32) - P(Z \ge 0,20) = P(Z < 0,32) - P(\overline{Z < 0,20})
$$
\n
$$
P(Z < 0,32) - P(\overline{Z < 0,20}) = P(Z < 0,32) - [1 - P(Z < 0,20)] \rightarrow Table \rightarrow 0,6255 - [1 - 0,5793]
$$
\n
$$
P(8 < X < 9,3) = 0,6255 - [1 - 0,5793] = 0,2048 = 20,48\%
$$

**Solución:**  $P(8 < X < 9, 3) = 20,48\%$